**SPOT** Student Placement Online Tool

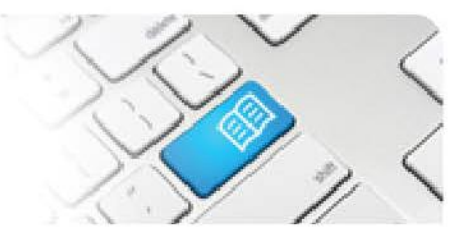

## **SPOT Upgrade Notes – 14-08-2015**

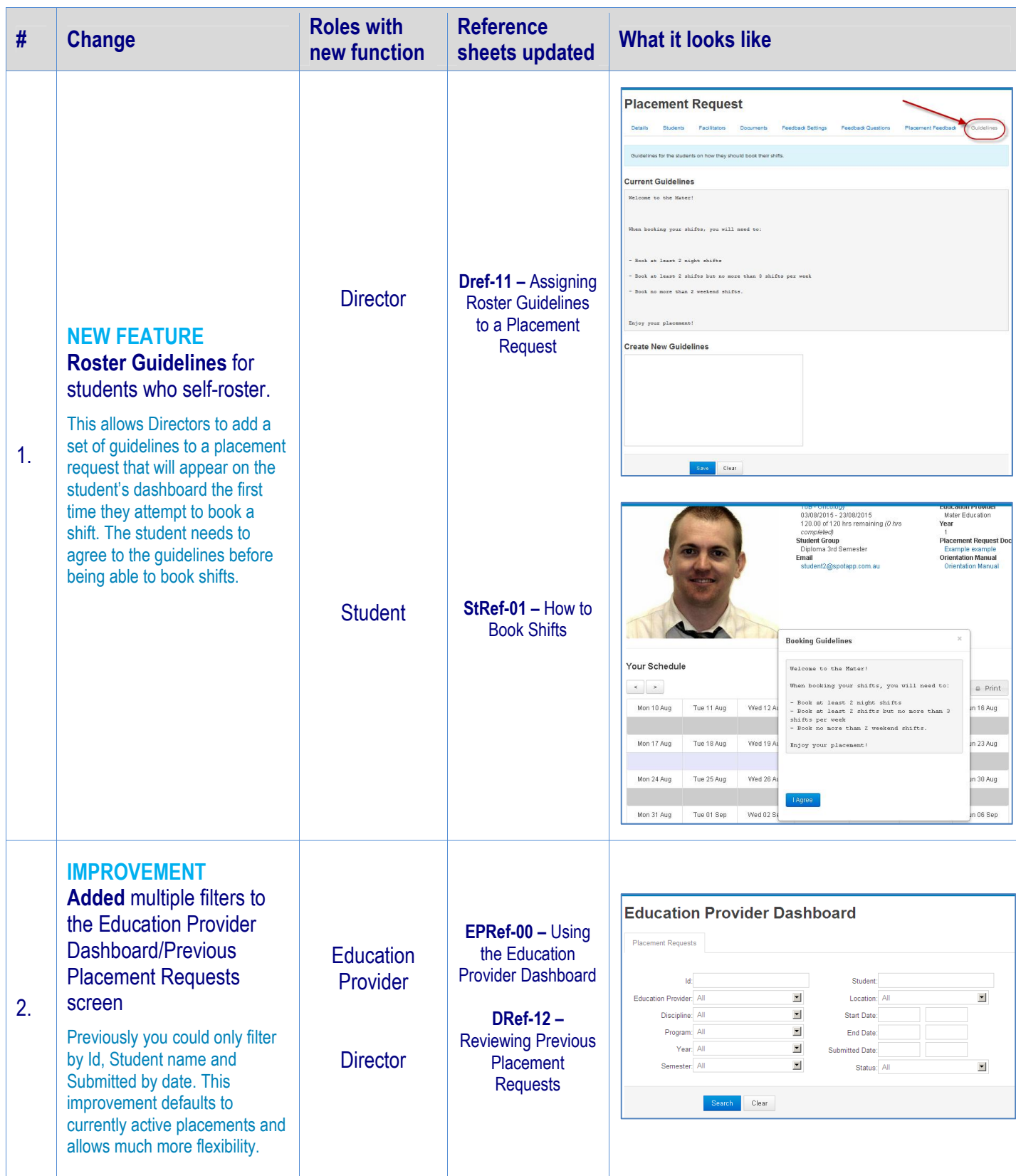

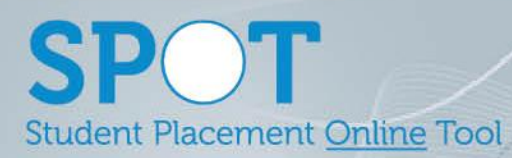

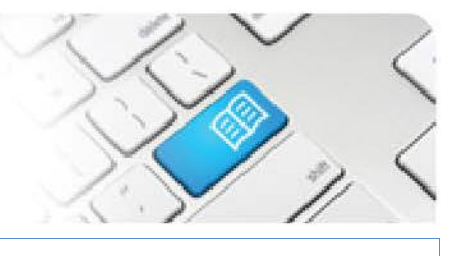

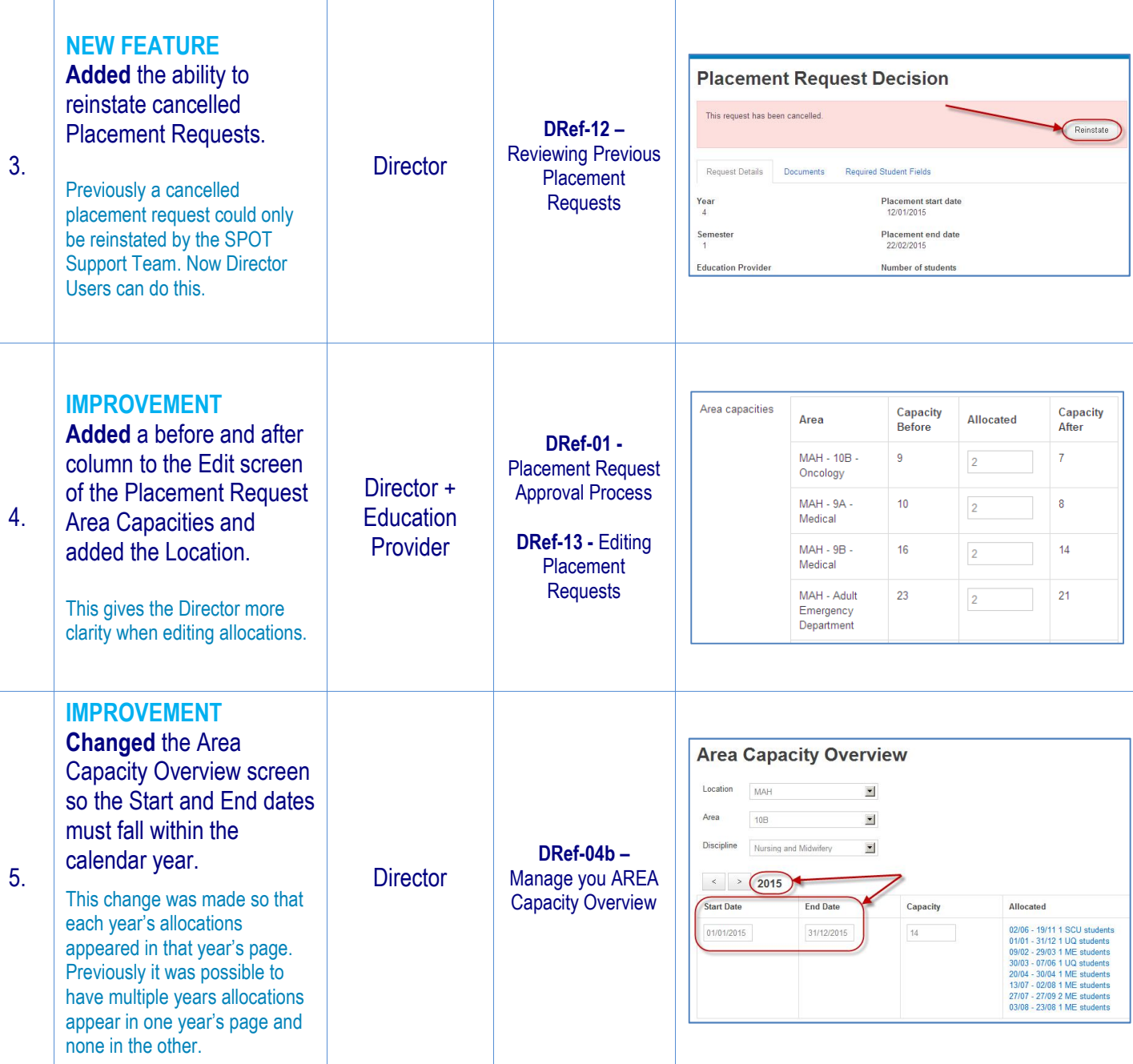

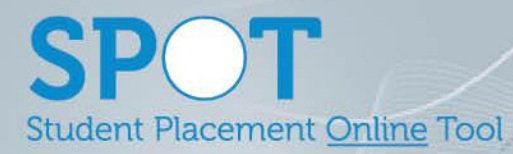

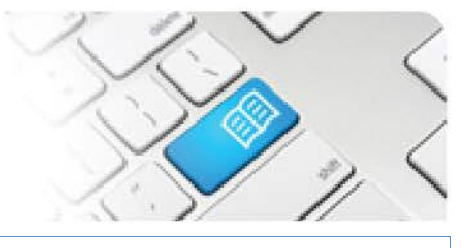

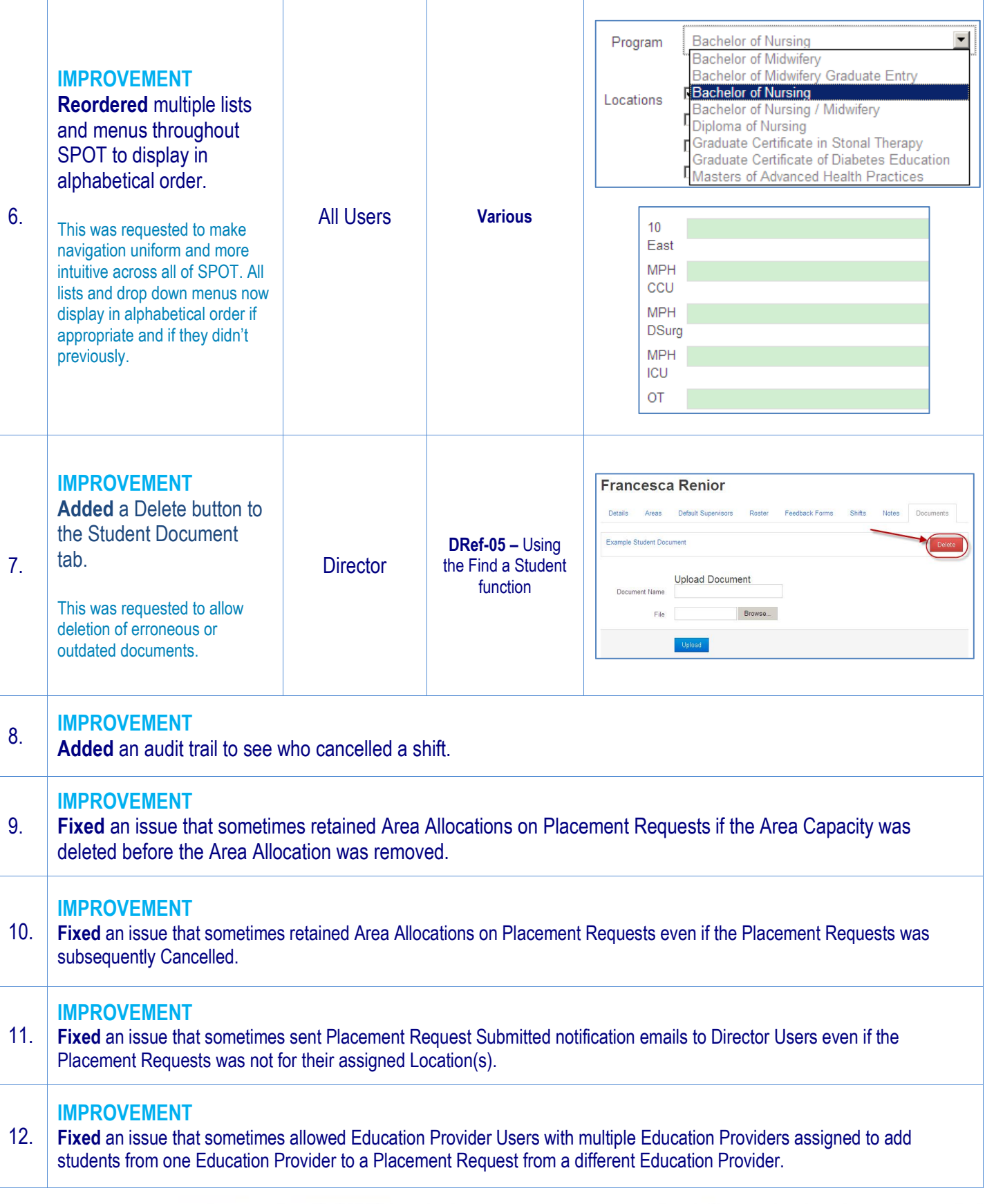

## **SPOT** Student Placement Online Tool

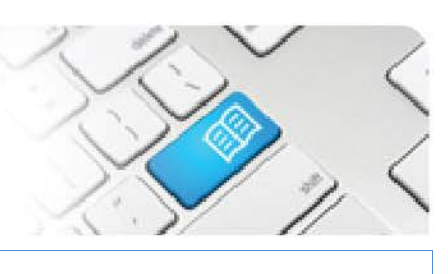

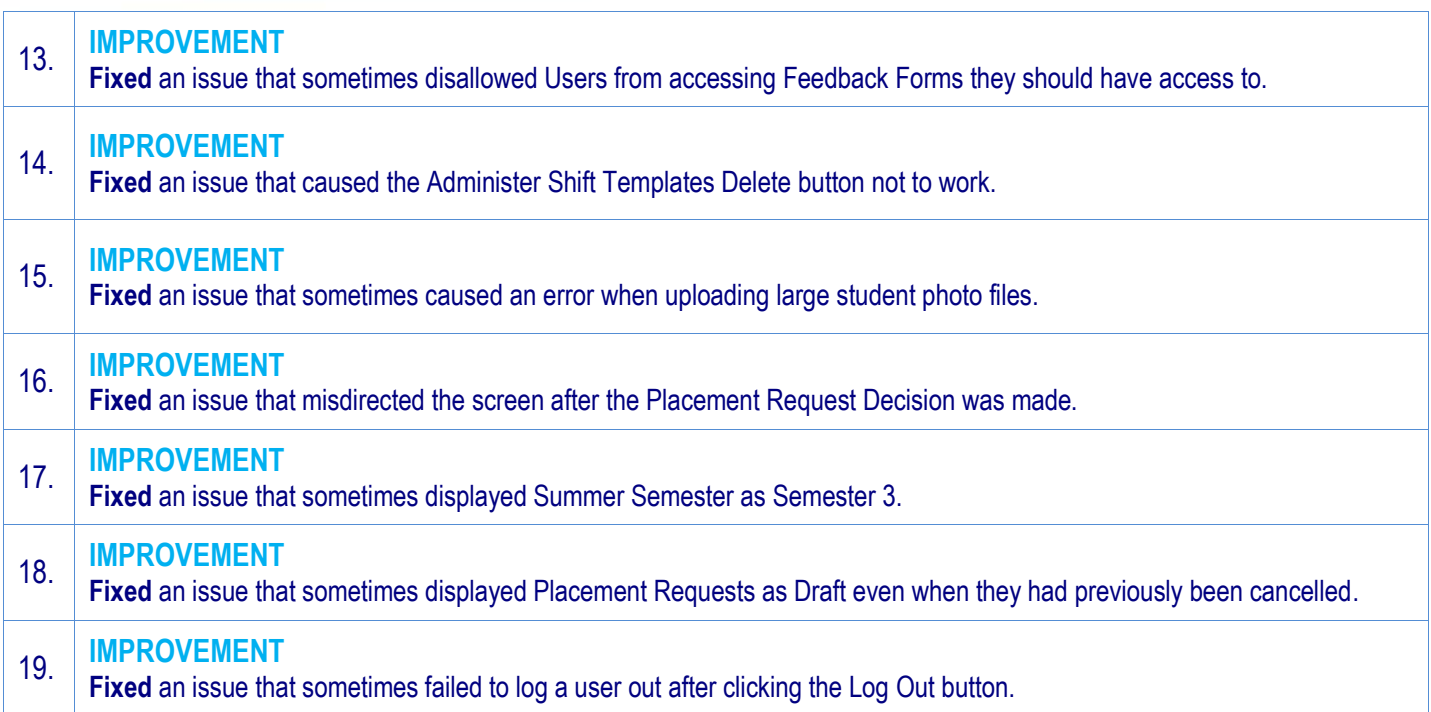